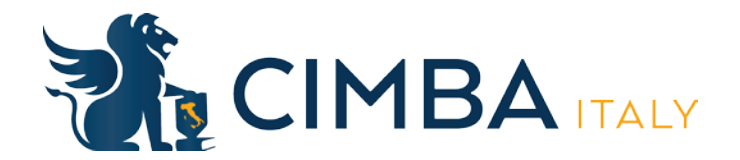

## Driving from Marco Polo Airport to Paderno:

1. Leaving the airport, take the first exit at both the first and second circle and follow the signs toward the Autostrada (A57). The autostrada is the Italian highway. Speed limit is 120 km/h. Green signs with city names indicate cities that can be found on the Autostrada.

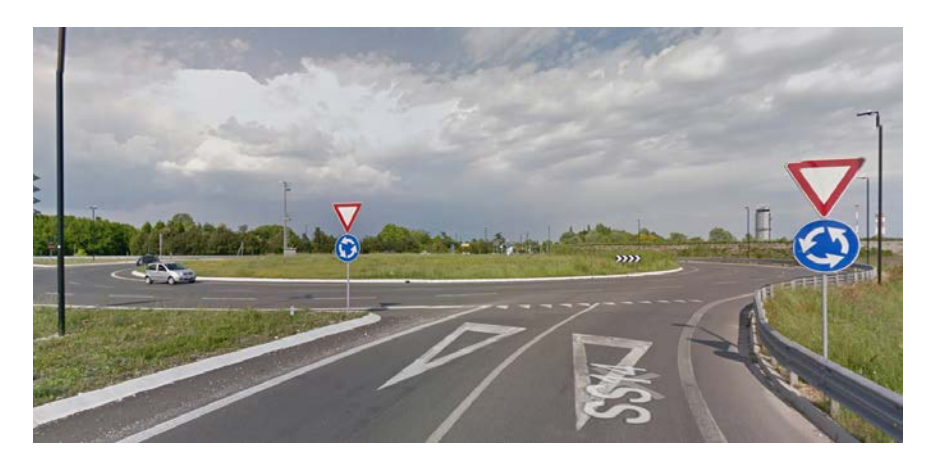

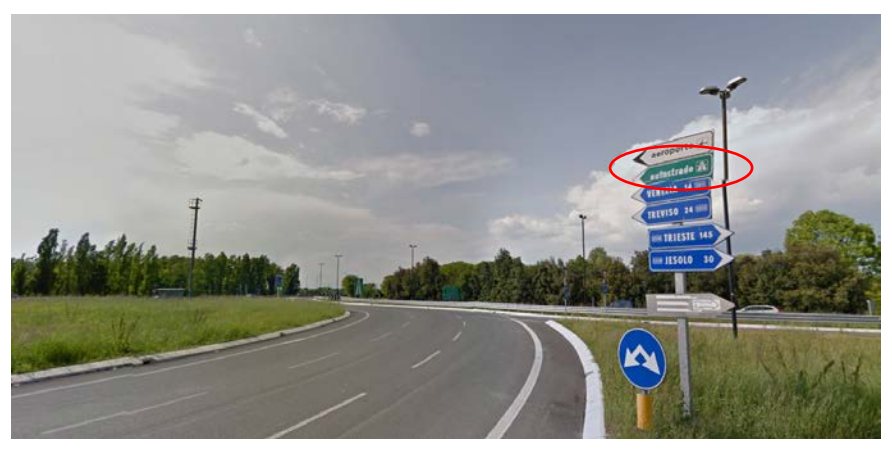

2. Take the second exit at the third circle, and continue straight for 22 km on A57. You will need to go through a toll booth. Drive up, take the ticket, and hold on to it. Do NOT use the Telepass (E-Z) lane.

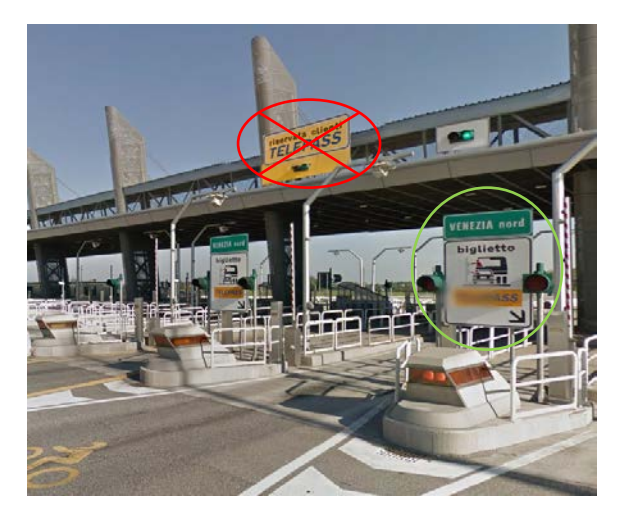

3. Take a right at the Treviso Nord exit. You will need to pay your toll so have your ticket ready as well as cash or credit card.

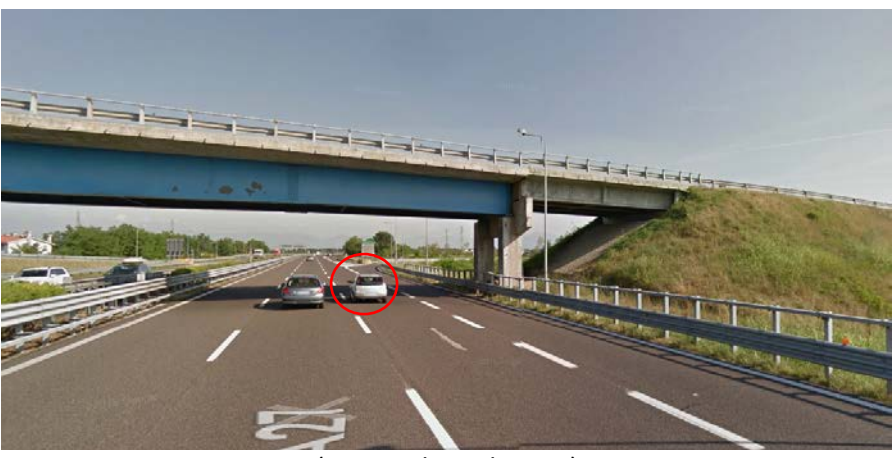

(approaching the exit)

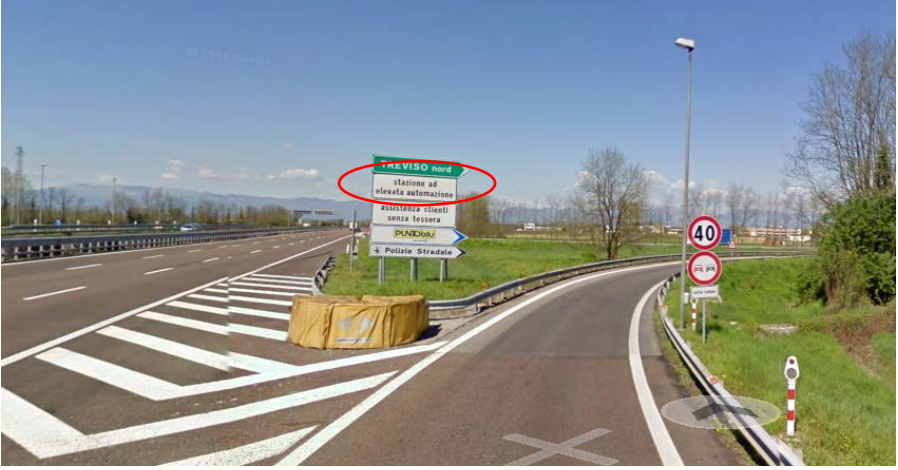

(taking the exit)

4. Pull into a lane with the picture of a hand taking money for cash payment or the picture of the credit cards for credit card payment.

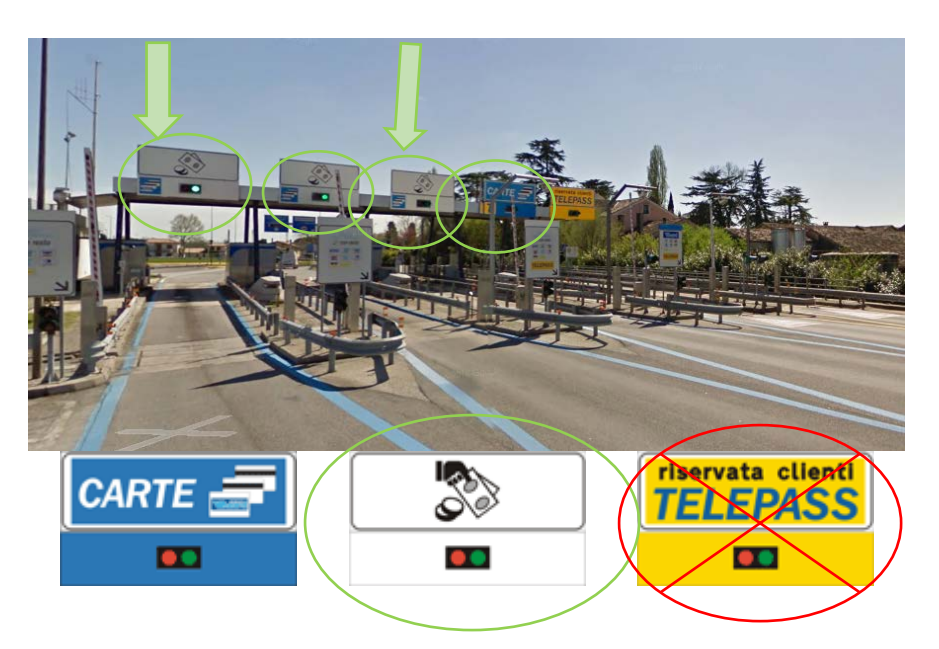

5. At the circle immediately after the toll station, take the fourth exit, following the sign toward Castelfranco.

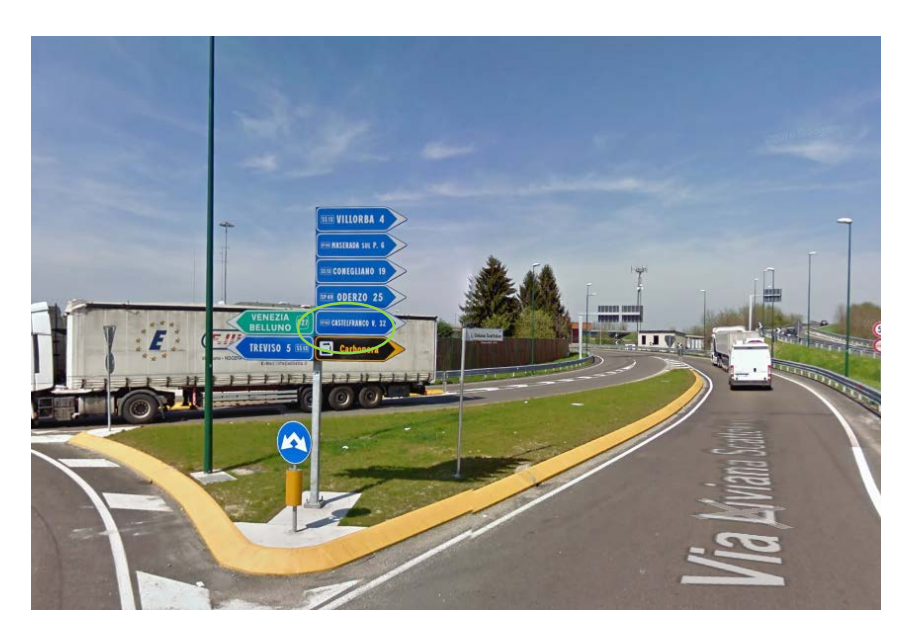

6. At the next circle, take the third exit, following signs toward Feltre. Continue following the signs to Feltre. This path will take you through many circles on a winding road; take the curves slowly and follow the road signs to Feltre.

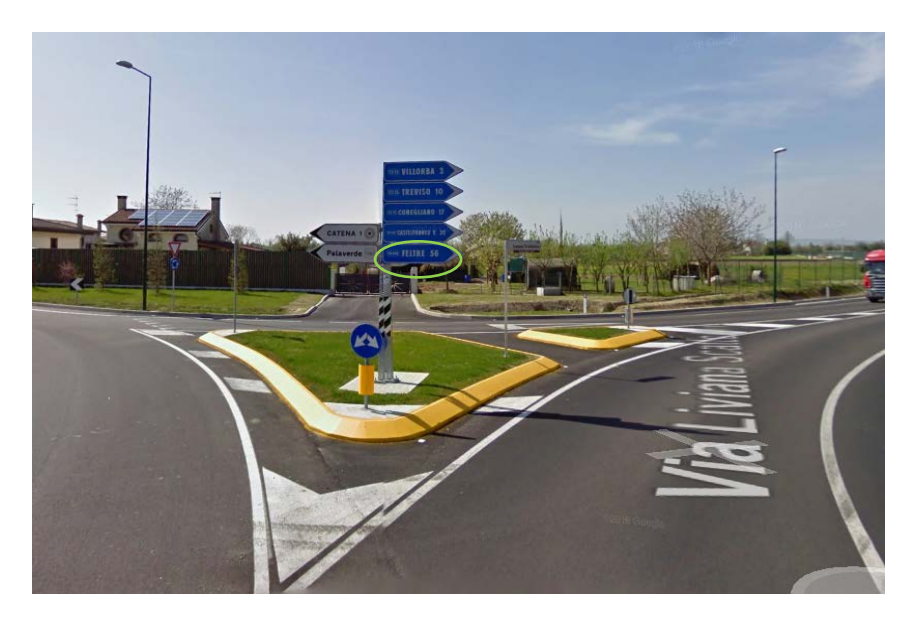

7. After about 36 km, take the "Possagno" exit on your right. This exit is located in front of the monument dedicated to the French soldiers that died in 1917 (see picture below).

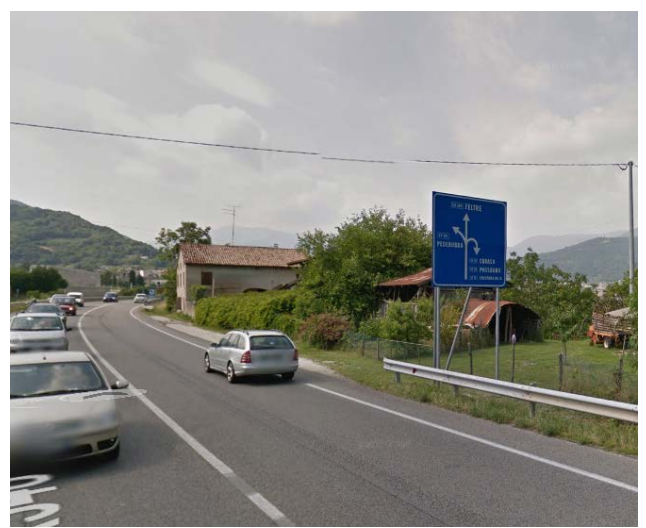

(first road sign indicating your exit)

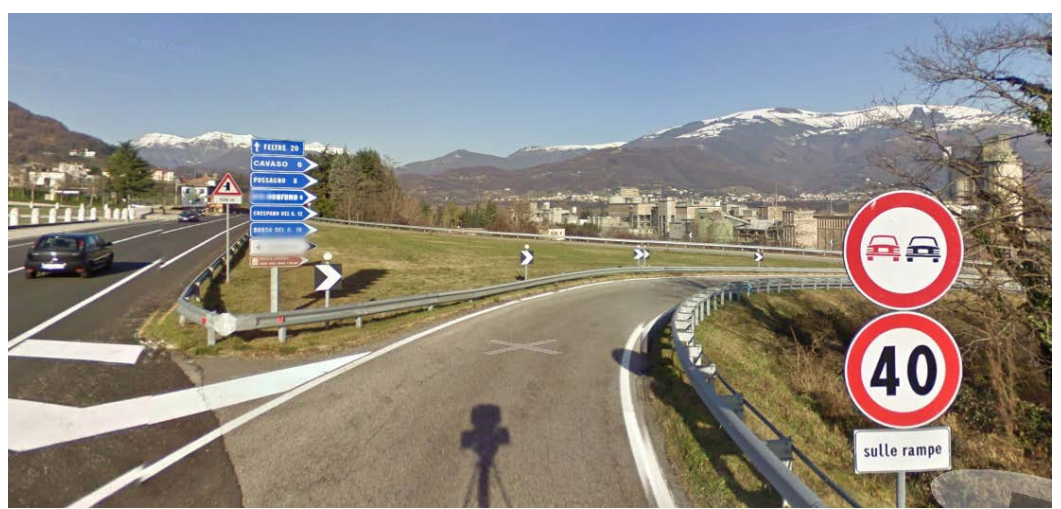

(your exit)

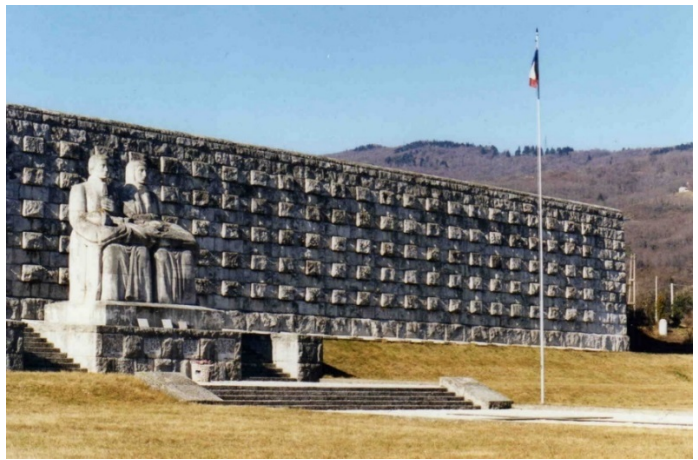

(Monument is directly across the road from your exit)

8. Before entering Possagno, you will come to a traffic circle. Take the second exit towards Castelcucco.

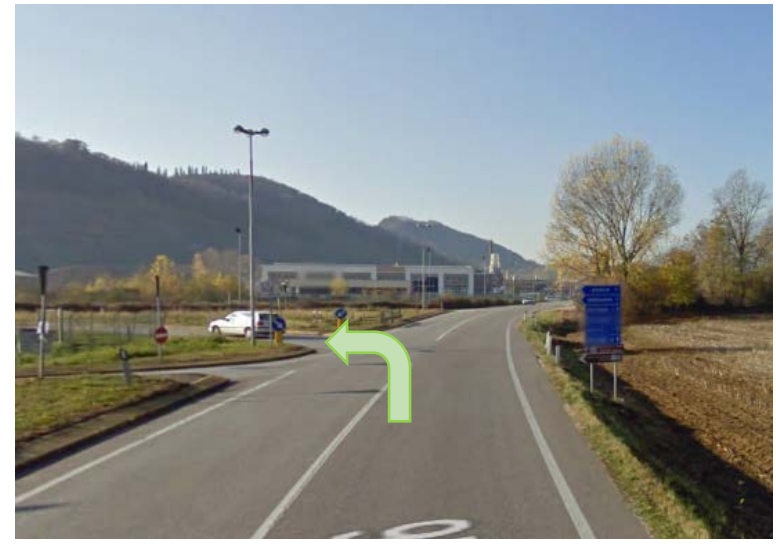

9. At the next circle, take your first exit and continue driving uphill to the Istituto Filippin, which you find on your left as you enter Paderno. It is at the top of the hill and is the biggest building you will see.

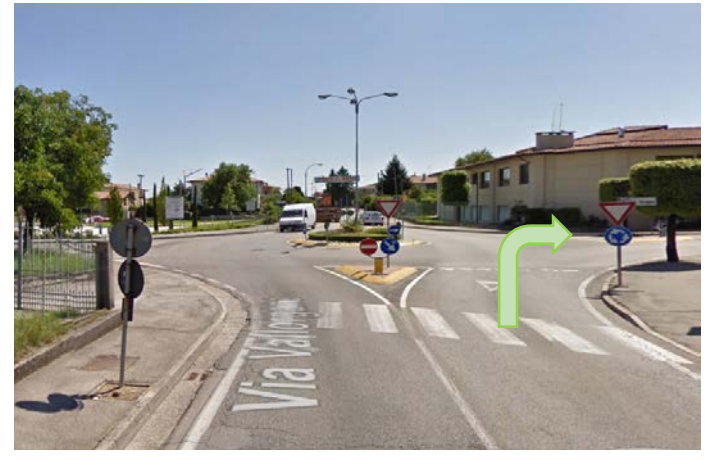

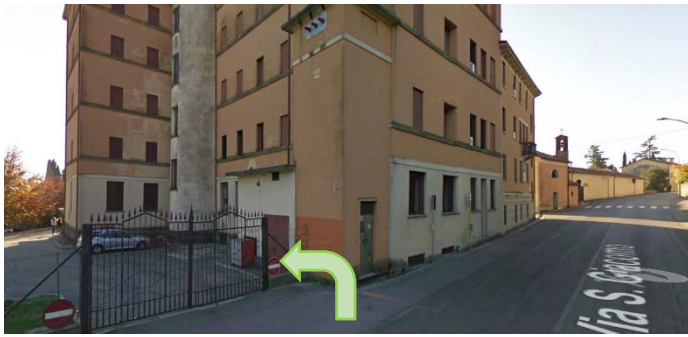

(entrance to the Istituto Filippin and CIMBA)

If you reach another circle, you have passed the Istituto. Just go all the way around the circle and drive back down the road you just came up. The entry will be your first right.

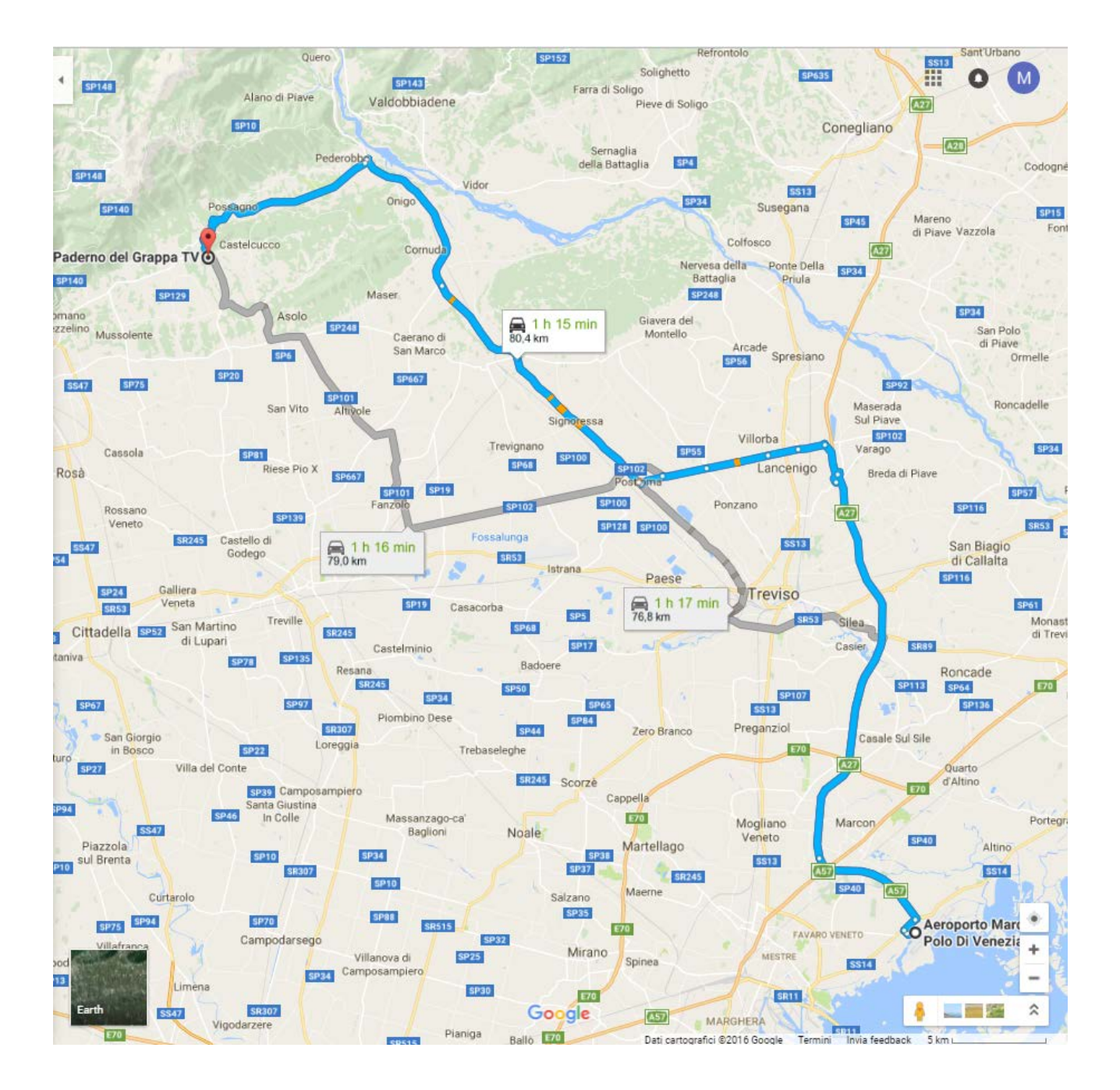